### Instrucciones

- 1. Ejecuta en un terminal ~mortuno/prepara
- 2. Comprueba que esto ha dejado en tu cuenta los ficheros
	- ~/dat.abril.21/mitos.html
	- ~/dat.abril.21/textos.txt

así como el directorio

~/dat.abril.21/images que contiene los ficheros mitos.jpg, foto00.jpg, foto01.jpg, foto02.jpg y foto03.jpg

## Ejercicio 4. (7 puntos)

Edita el fichero  $\gamma$ dat.abril.21/mitos.html para que se parezca a mitos.jpg. Observaciones:

- El uso del W3C HTML Validator está permitido y es recomendable.
- No es necesario que teclees los textos de la página, están en el fichero textos.txt.
- Haz que tu documento html lea las imágenes desde el directorio donde están actualmente, esto es, el subdirectorio images.
- $\blacksquare$  Usa colores aproximados, no es necesario que sean idénticos.
- Las fotos tienen un *padding* equivalente al ancho de una letra *normal*.
- El título del documento que aparece en la primera línea tiene un tamaño equivalente a 4 letras normales.
- Los p´arrafos tienen un margen equivalente a una letra normal. Los elementos de lista, la mitad de una letra.
- $\blacksquare$  Todos los atributos no descritos aqui elígelos *a ojo* para que se parezcan al ejemplo. No te preocupes por hacerlo idéntico.
- No lo hemos visto en clase, pero puedes conseguir que las fotos estén alineadas horizontalmente añadiendoles la clase *center-block*.
- Aunque no sea visible, recuerda que en HTML es necesario incluir una breve descripción de cada imagen en el código fuente. Pon el texto que creas adecuado.
- Añade la atribución de autoría de cada foto como comentarios dentro del código fuente. Está en el documento textos.txt.

# COVID 19: Mitos sobre las vacunas

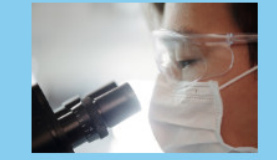

#### Mito 1. Las vacunas no son seguras porque están hechas a todo prisa y sin probar bien.

Esto es falso. Todas las vacunas, incluyendo las del<br>coronavirus, siguen las mismas fases de desarrollo

- · Fase preclínica: Se realiza en animales. Se<br>evalúa el mecanismo de acción, toxicidad e
- inmunología. · Fase clínica 1: Participan menos de 100 vision anti-<br>
se cantada la seguridad y la<br>
senspuesta inmunológica en adultos jóver<br>
sanos.  $\sim$
- Fase clínica 2: De 100 a 1000 participantes. Se<br>evalúa la dosis, vías de administración, eficacia y<br>seguridad en distintos grupos de población.
- Fase clínica 3: Participan miles de voluntarios.<br>Se prueba la eficacia y seguridad. Si los<br>resultados son positivos, se evalúa para aprobación.
- · Fase clínica 4. Denominada de rase cunusa «... teriorumiada de<br>seguimiento de efectos secundarios que pueden<br>aparecer cuando la vacuna se aplica a mayor<br>escala. No concluye nunca desde que la vacuna es autorizada

Las vacunas contra la COVID-19 se desarrollaron<br>rápidamente en comparación con vacunas anteriores<br>porque científicos, médicos y agencias<br>gubernamentales de todo el mundo invirtieron dinero gubernamentales de todo el mundo invirtieron dinero<br>y otros recursos en cantidades sin precedente para<br>concentrar el trabajo, reducir plazos, trámites y<br>publicar los resultados tan prototo como estaban<br>disponibles. Las aut munes

Incluso en la vacuna más controvertida, la de Astra-<br>Zeneca, la tasa de problemas severos es del orden<br>de 0.000001, esto es, 1 entre 1 millón. Sería de 0.000001, esto es, 1 entre 1 milion. Sería<br>
deseable disponer de vacunas o de medicamentos<br>
con un tasa de efectos secundarios severos de 0.0,<br>
pero esto es imposible. Naturalmente hay que<br>
jedno es imposible. Naturalme no es ra

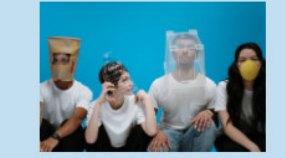

#### Mito 2. Soy joven, estoy sano. Esto no me afecta, no necesito la vacuna.

Esto es falso. La COVID-19 puede infectar a<br>personas de todas las edades, si bien se ha<br>observado que las personas mayores y las que<br>padecen algunas enfermedades (como el asma, la<br>diabetes o las cardiopatias) tienen más probabilidades de enfermarse gravemente cuando adquieren la infección.

Estar protegido para evitar enfermarse es imp Estar protegido para evitar enfermarse es importante<br>porque, aunque muchas personas con COVID-19<br>solo presentan manifestaciones leves de la<br>enfermedad, otras pueden enfermarse gravemente,<br>experimentar efectos en la salud a

Sin olvidar que cada persona infectada contagia en promedio a otras 3, cada una de ellas a 3 más sucesivamente. Las vacunas son imprescindibles<br>para poder detener este crecimiento exponencial.

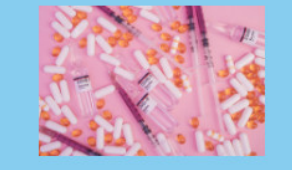

COVID-19 Vaccine

#### Mito 3. Tomo muchos suplementos de vitaminas y minerales, incluyendo hidroxicloroquina. No necesito la vacuna.

Esto es falso. Los micronutrientes, como las<br>vitaminas D y C o el zinc, son fundamentales para el<br>buen funcionamiento del sistema inmunológico y<br>desempeñan un papel vital para la salud y el<br>bienestar nutricional. En la act Dienessar Humodrian. En la acutalidad, ho<br>ninguna indicación sobre el uso de suplemicronutrientes como tratamiento de la C n de la COVID-19

Se han estudiado los efectos de la hidroxicloroquina Se han estudiado los efectos de la hidroxicioroquina<br>y la doroquina —fámencos empleados para tratar el<br>plaudismo, el lupus eritematoso y la artritis<br>reunnaloide—como posibles terapias contra la<br>COVID-19. Algunos resultados

No obstante, la OMS afirma que los datos actuales No obstante, la OMS afirma que los datos actuales indican que no reducen la mortalidad de los<br>pacientes de COVID-19 hospitalizados ni son de<br>ayuda para las personas con síntomas moderados.<br>esta enfermedad. En general, se c

Modelo de la página